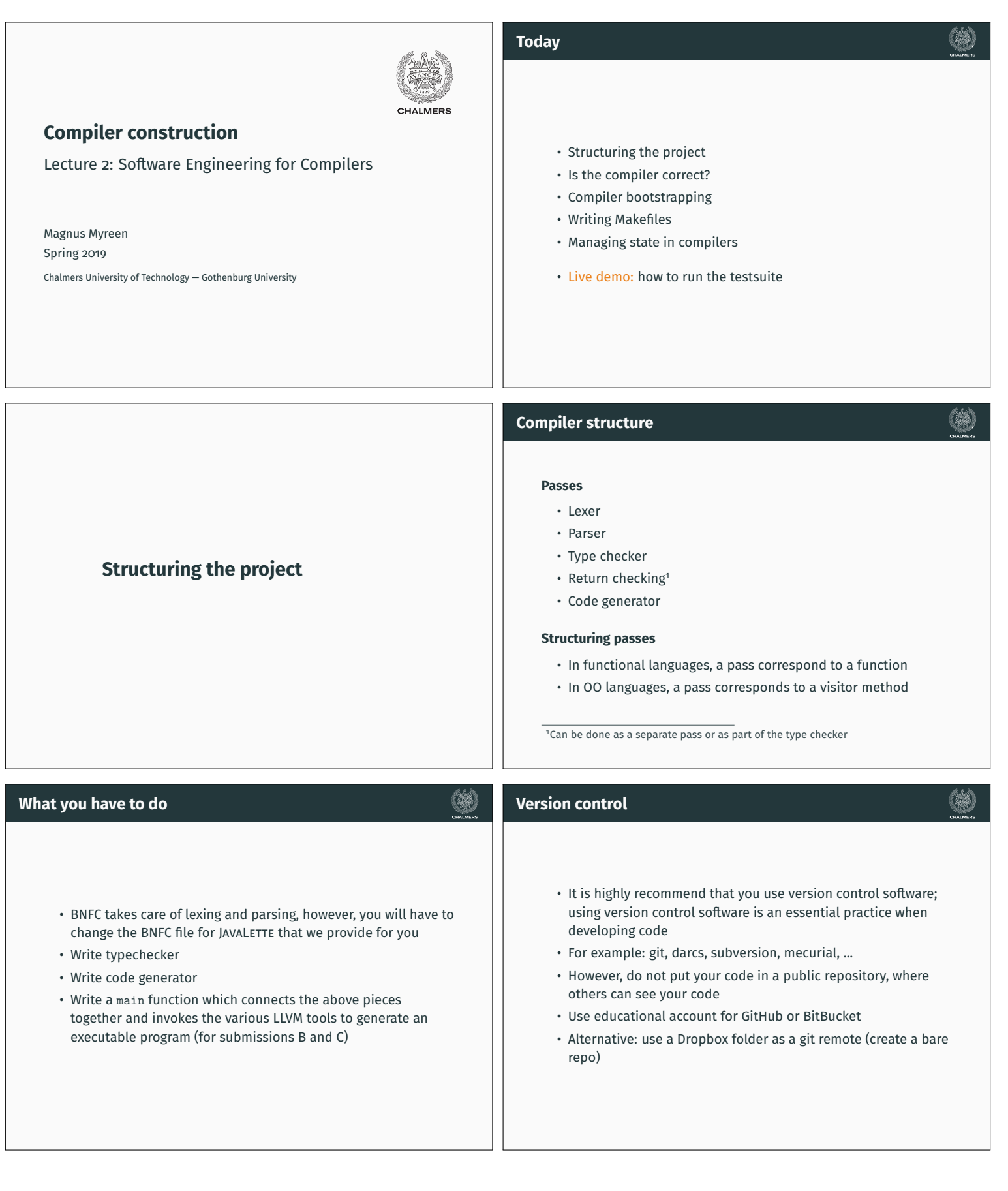

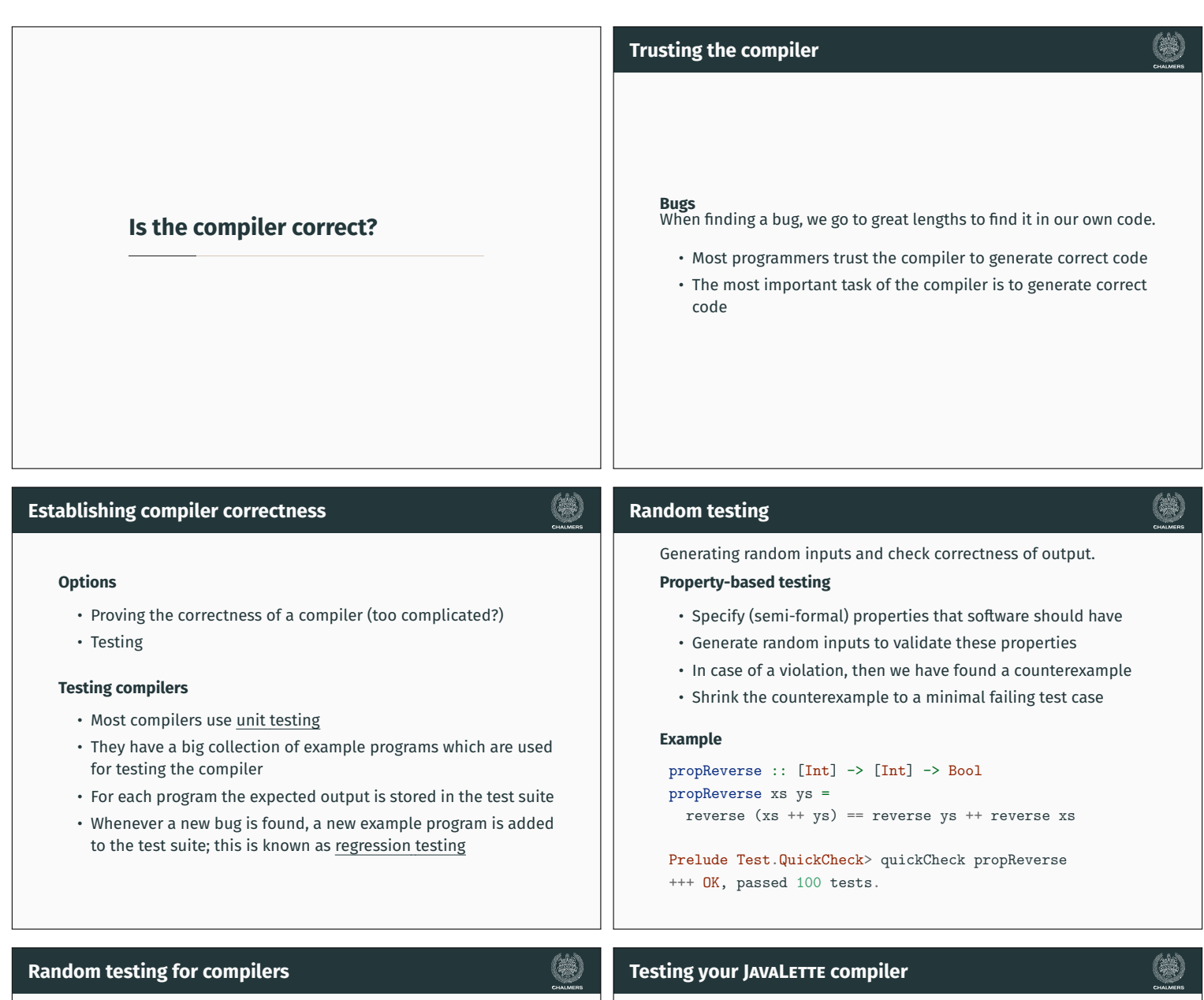

- Testing compilers using random testing means generating programs in the source language
- Writing good random test generators for a language is very difficult
- Different parts of the compiler might need different generators
	- The parser needs random strings, but they need to be skewed towards syntactically correct programs in order to be useful
	- The type checker needs a generator which can generate type correct programs (with high probablity)
- It can be hard to know what the correct execution of a program is; we need another compiler or interpreter to test against
- What if the generated program doesn't terminate, or takes a very long time?
- Using random testing for compilers is difficult and a lot of work

## **Remember to test your compiler!**

- Use the provided test suite!
- Write your own tests!

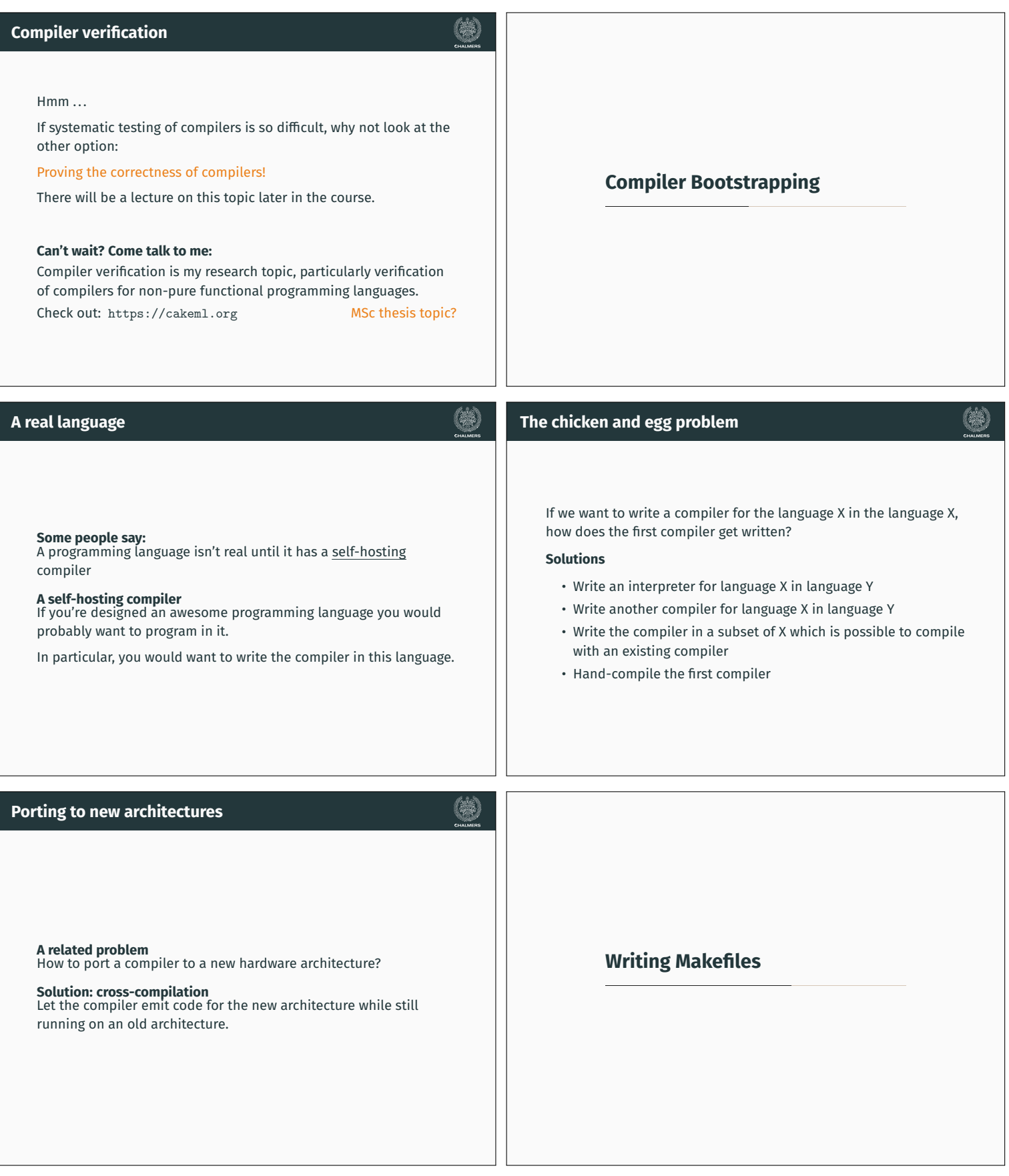

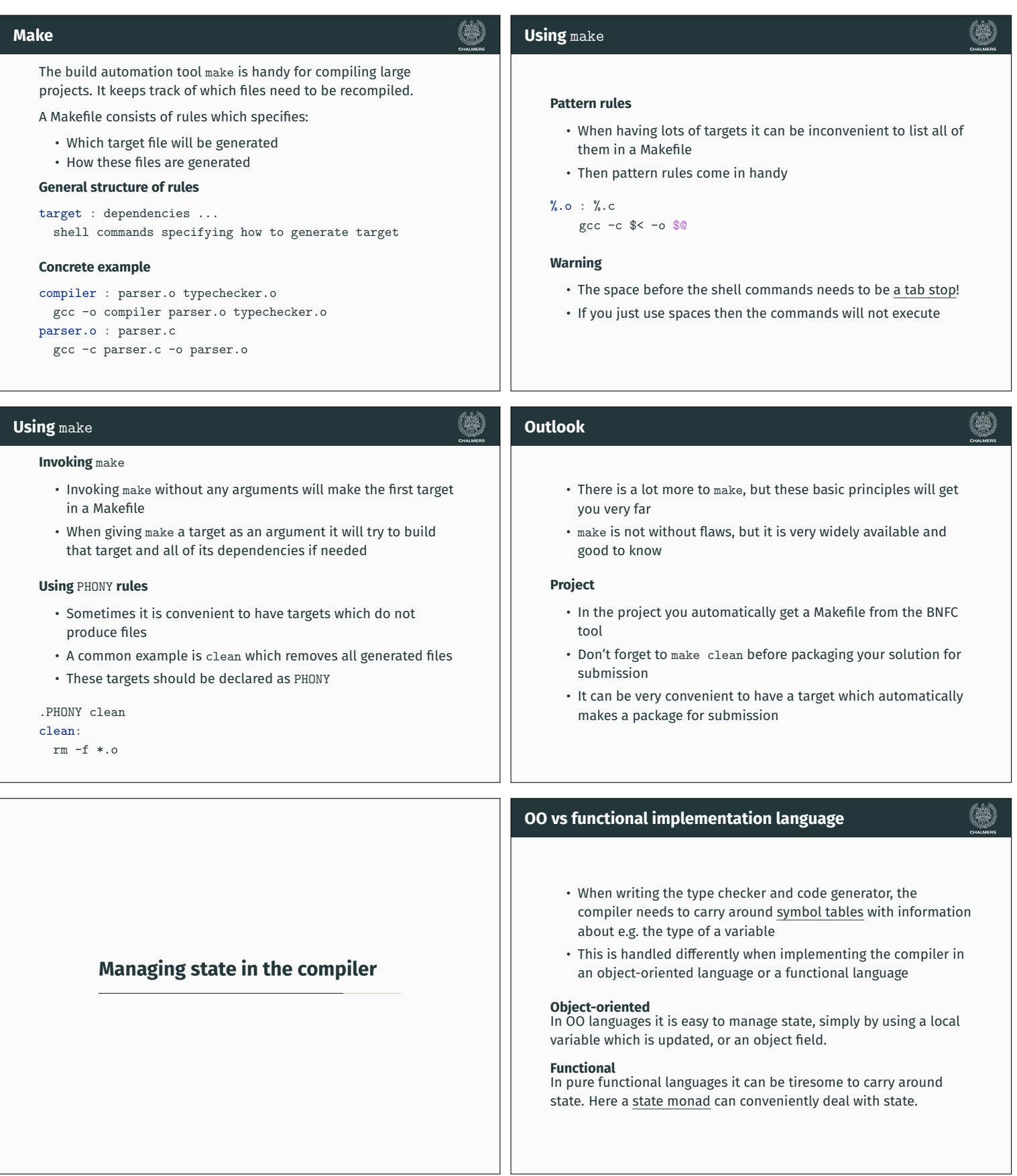

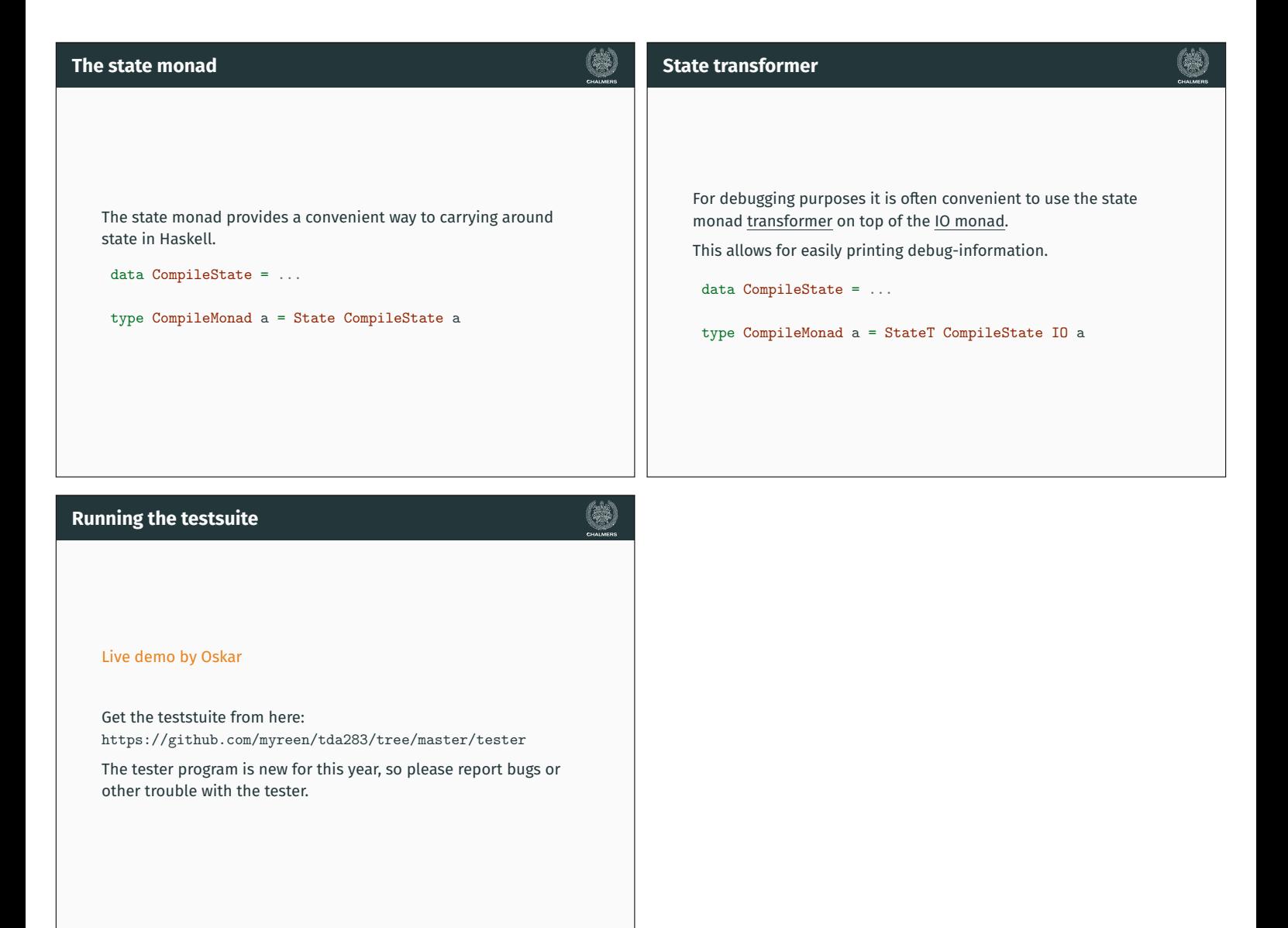